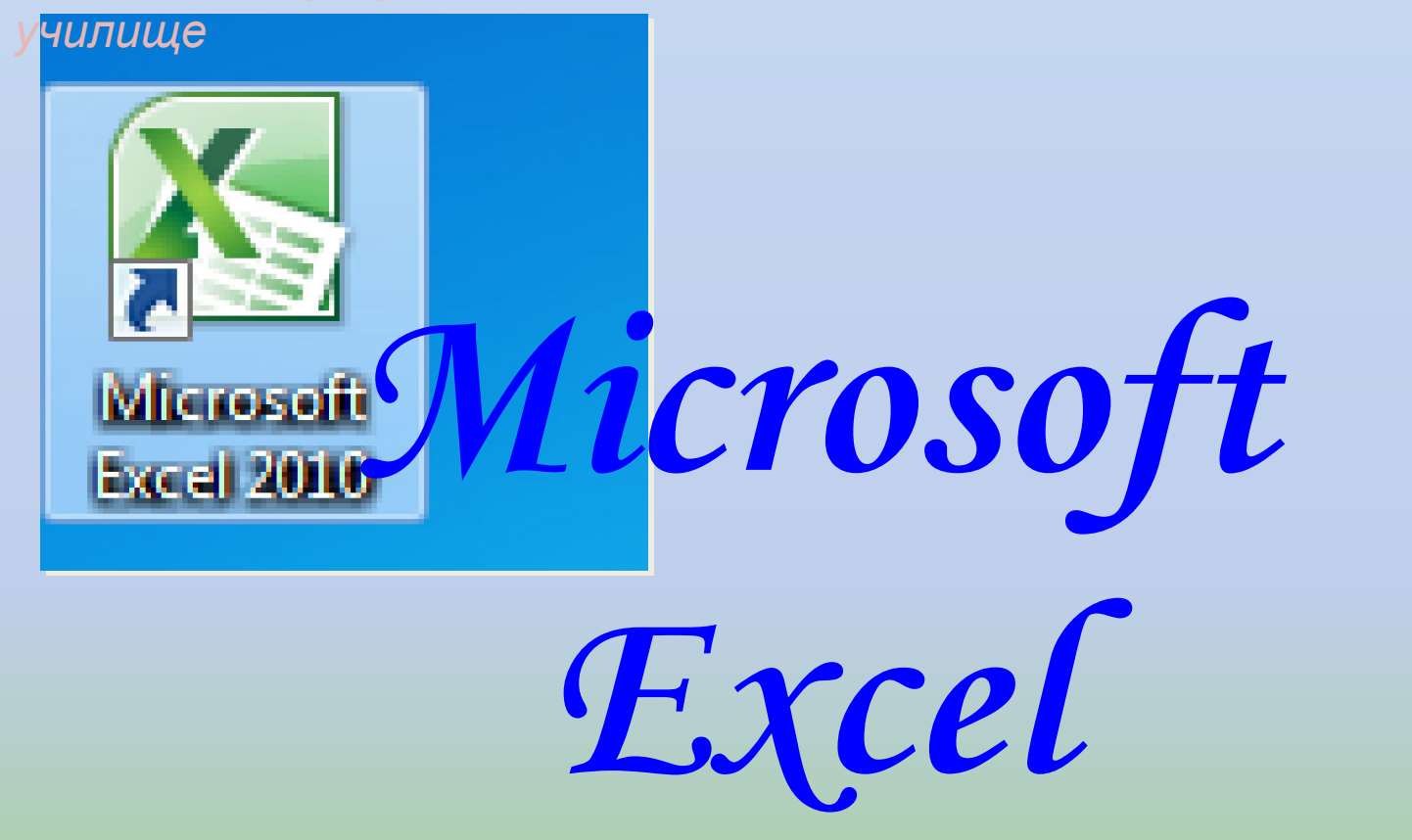

*Преподаватель информатики и ИКТ Салимуллина Л.Н.*

**A** 

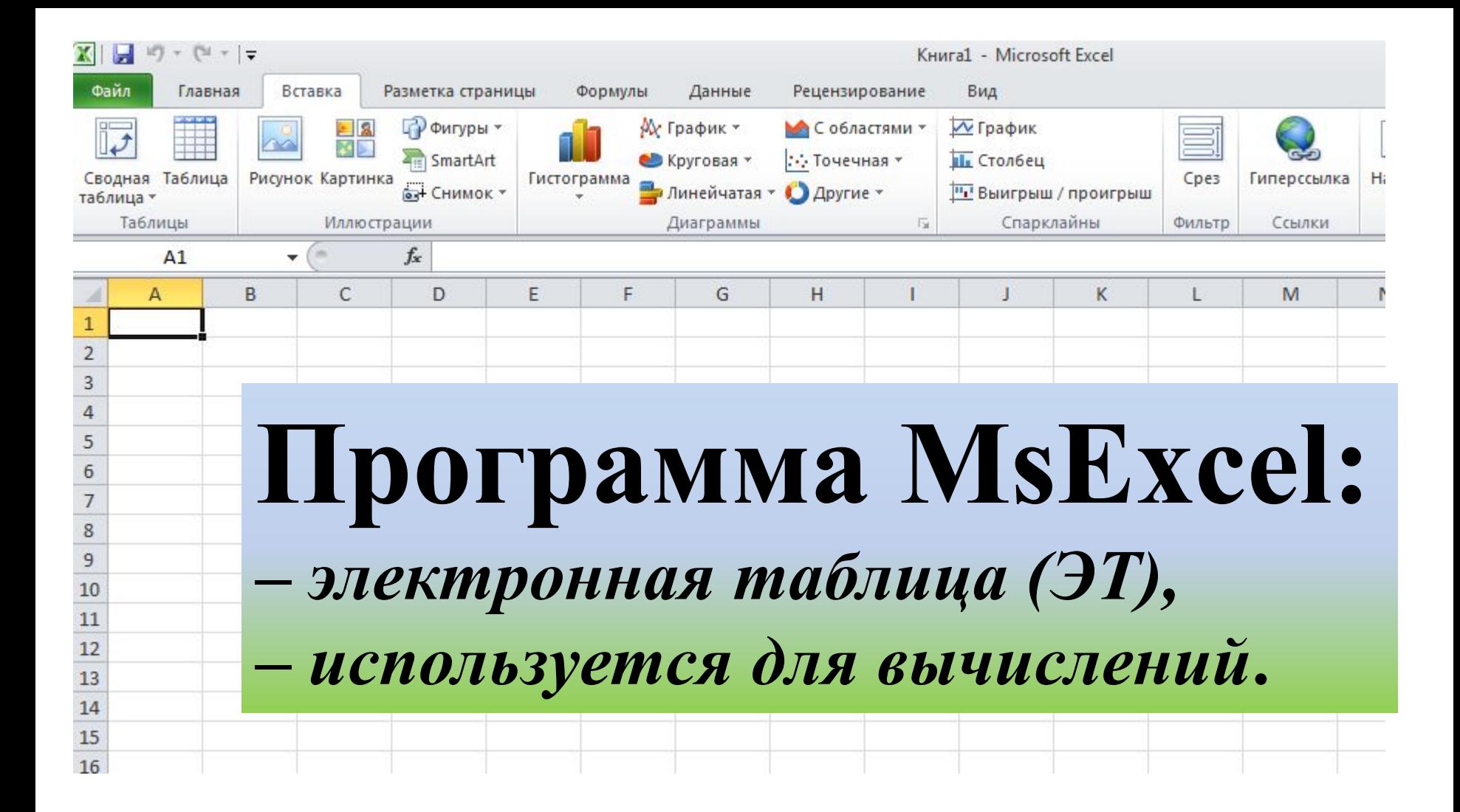

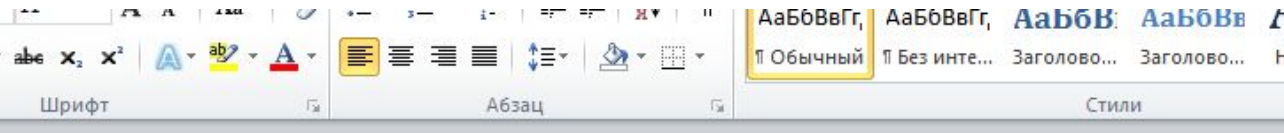

### **Разница между таблицами MsWord и MsExcel**

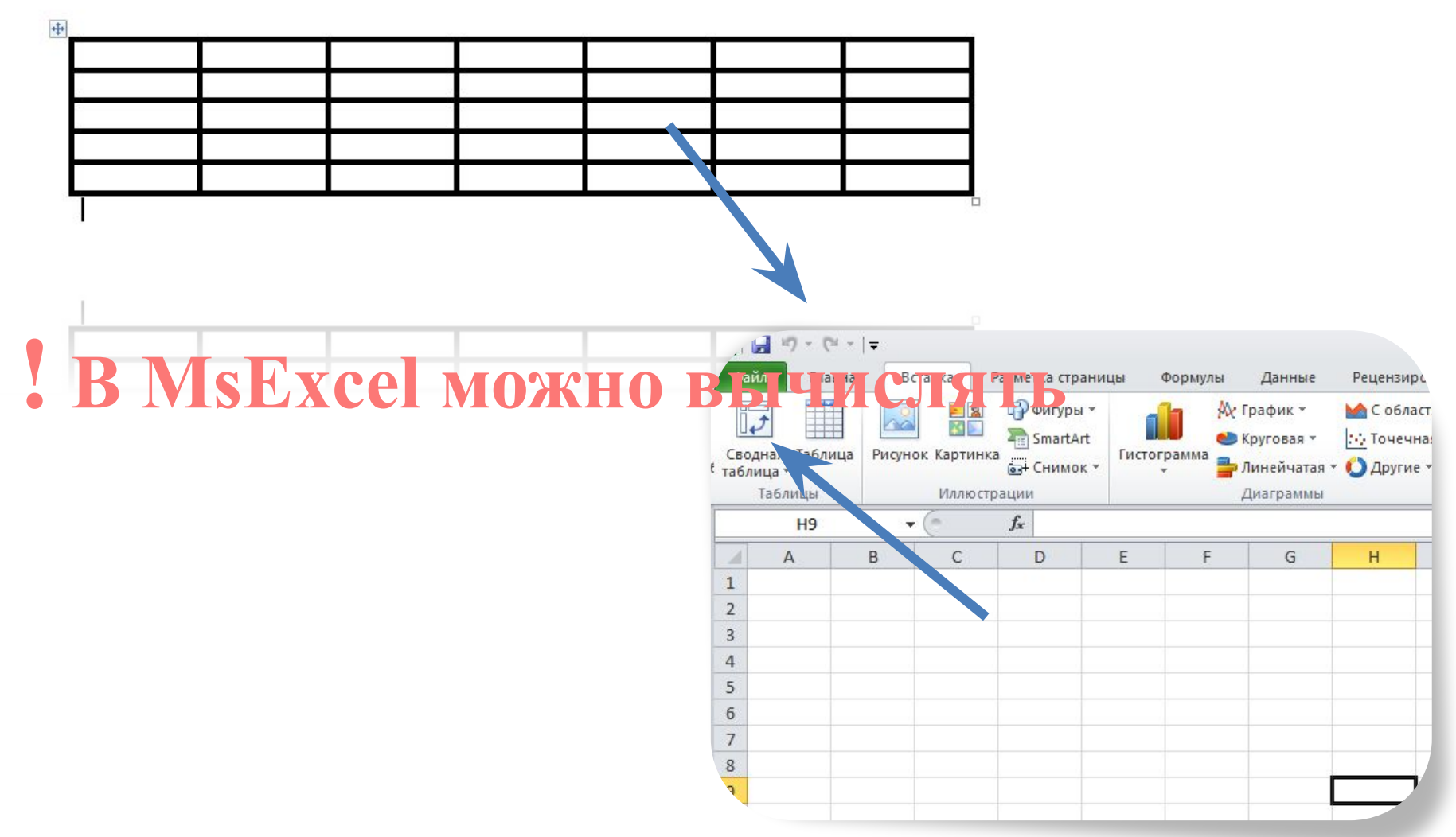

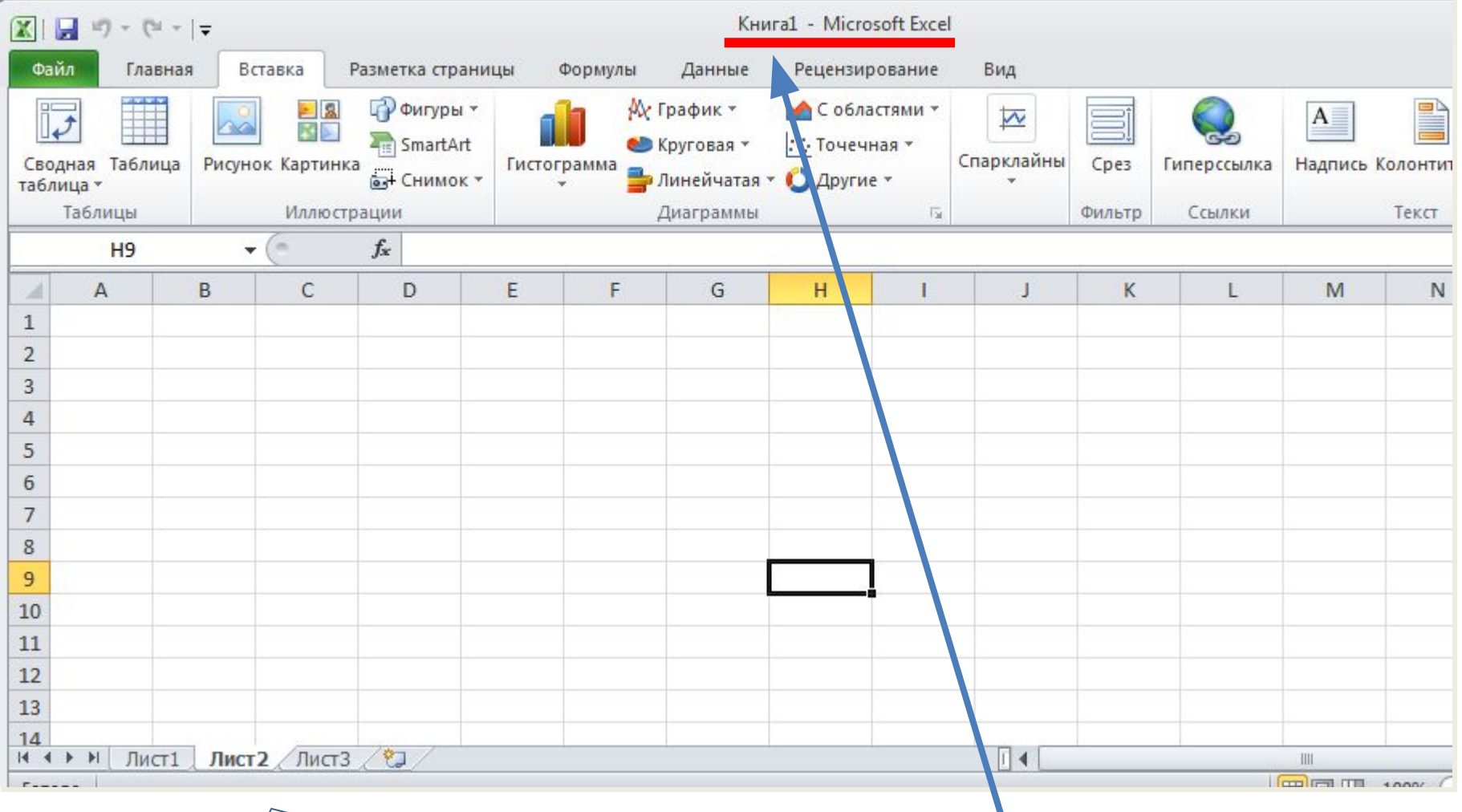

## **Документ MsExcel: рабочая книга, т.к. состоит из листов (изначально из 3 листов).**

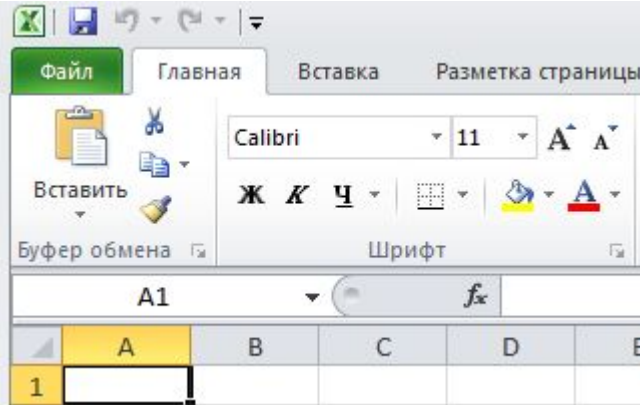

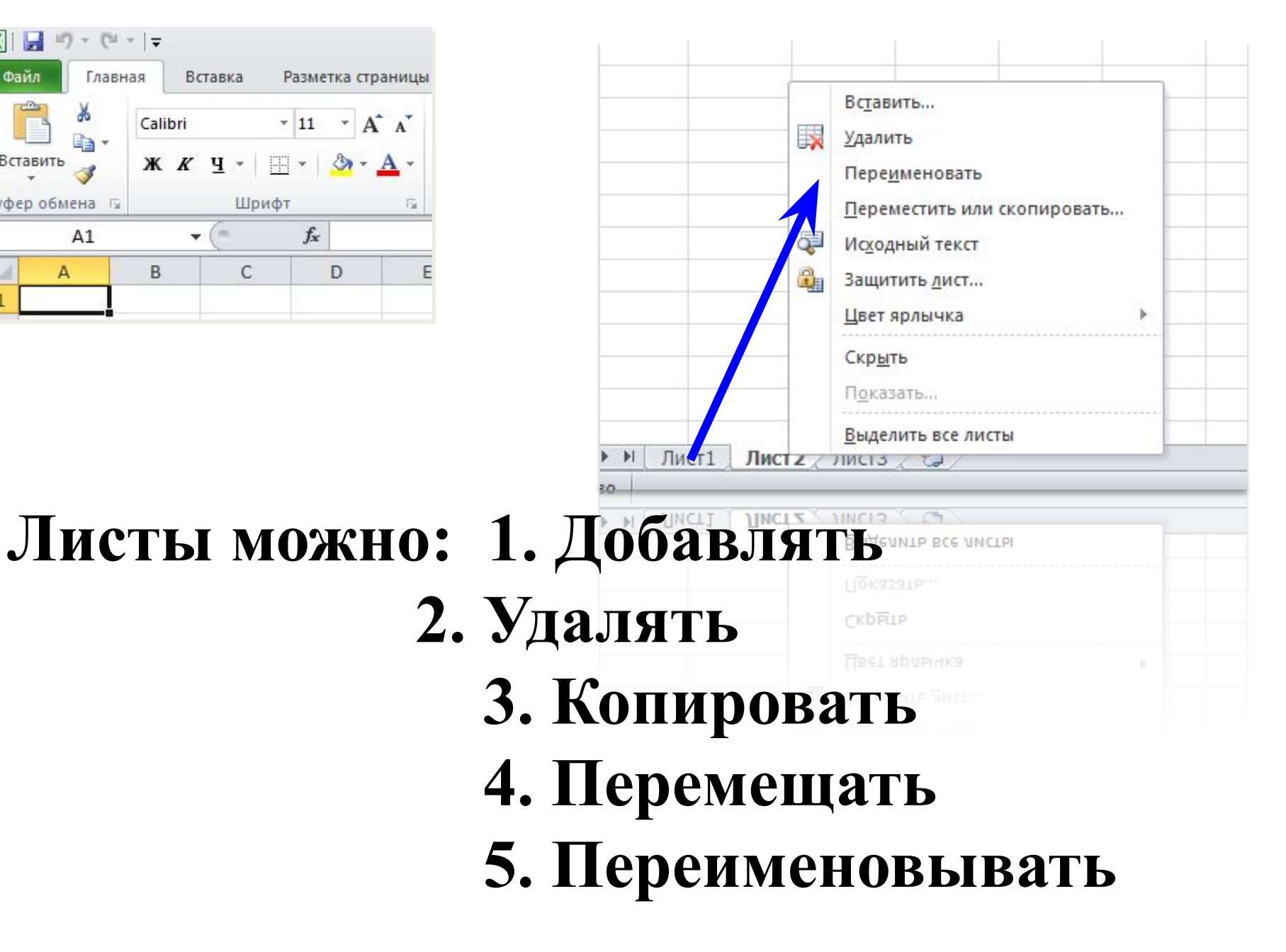

# **Вид каждого листа – ЭТ, состоящая из столбцов и строк, на пересечении которых образуются ячейки**

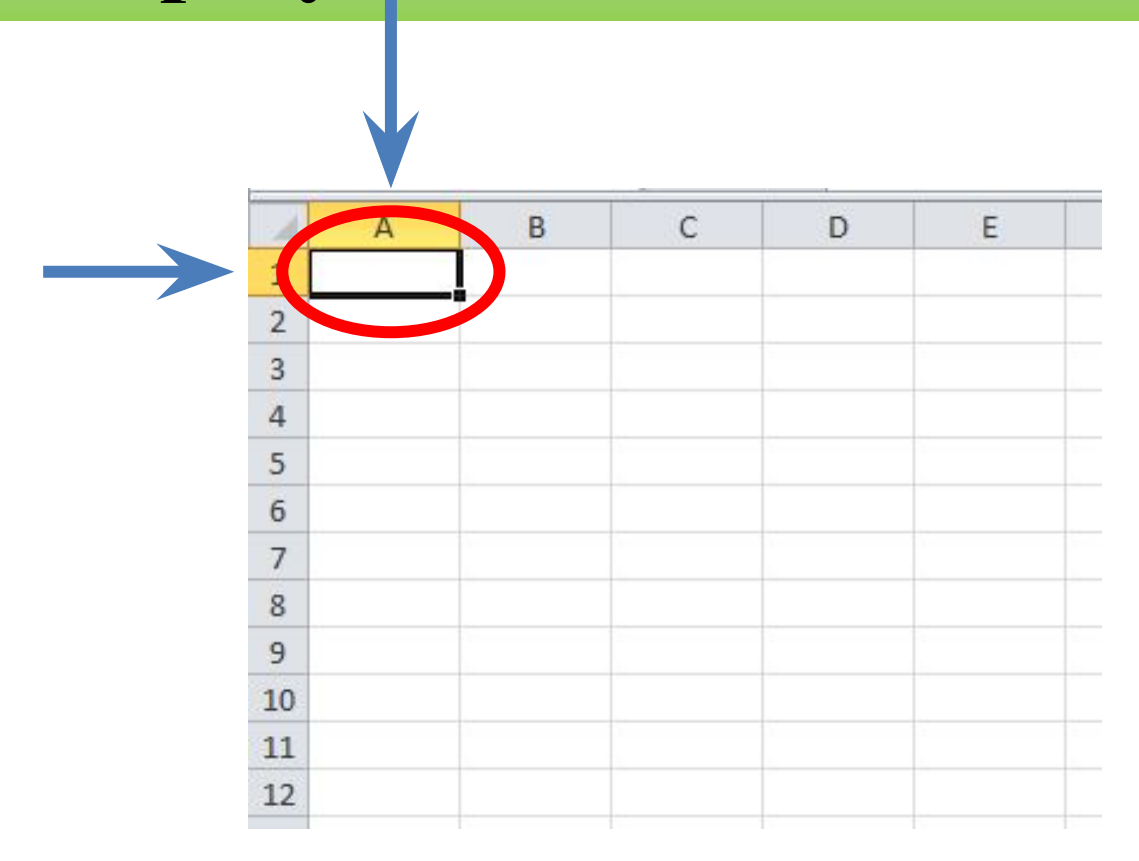

# **Имена столбцов – латинские буквы от А до IV (IV – Excel 2003, XFD – Excel 2010)**

# **Имена строк – числа от 1 до 65536 (65536 – Excel 2003, 1048576 – Excel 2010)**

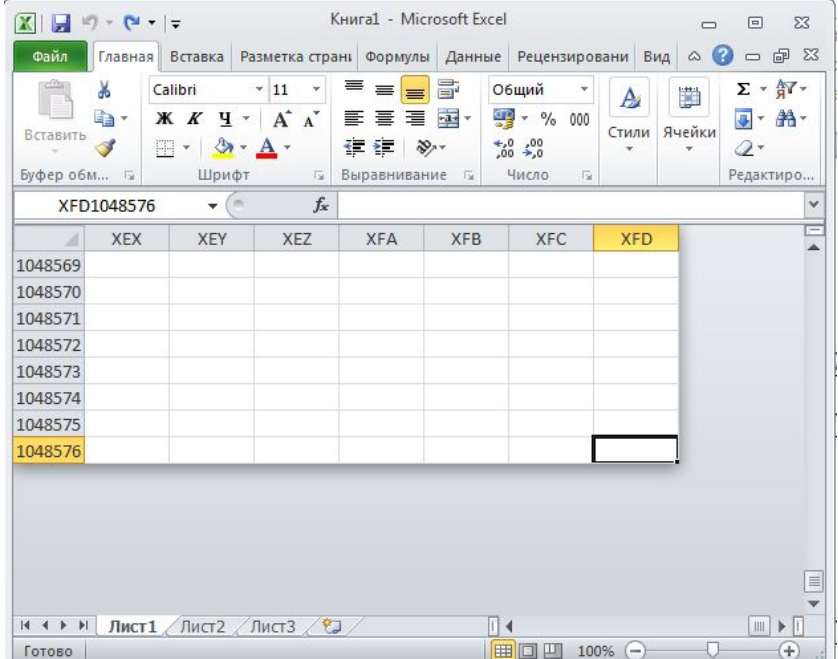